発行/群馬県メディアプロモーション課 〒371-8570 前橋市大手町1-1-1 ☎ 027-226-2162 FAX 027-243-3600 編集/株式会社NLG

次回はぐんま広報3月号(6年3月3日発行)に折り込まれます。お楽しみに!

■漏らしてはいけない秘密を含んでいないか? ●現実社会で批判を浴びる内容ではないか? ❸個人が特定される情報を含んでいないか?

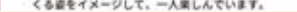

uma\_chan 生徒たちが帰り、誰もいなくなった教室の ※色が好きです。また明日、生徒たちが元気に登校して

口

 $OQ$ 

**LILIAN** 

## 身近な話題から炎上は起きている

**ポイント** アカウントは非公開にもできる インスタグラムなどのSNSは公開・非 公開を設定できます。非公開の場合、 承認したユーザーのみ表示されます

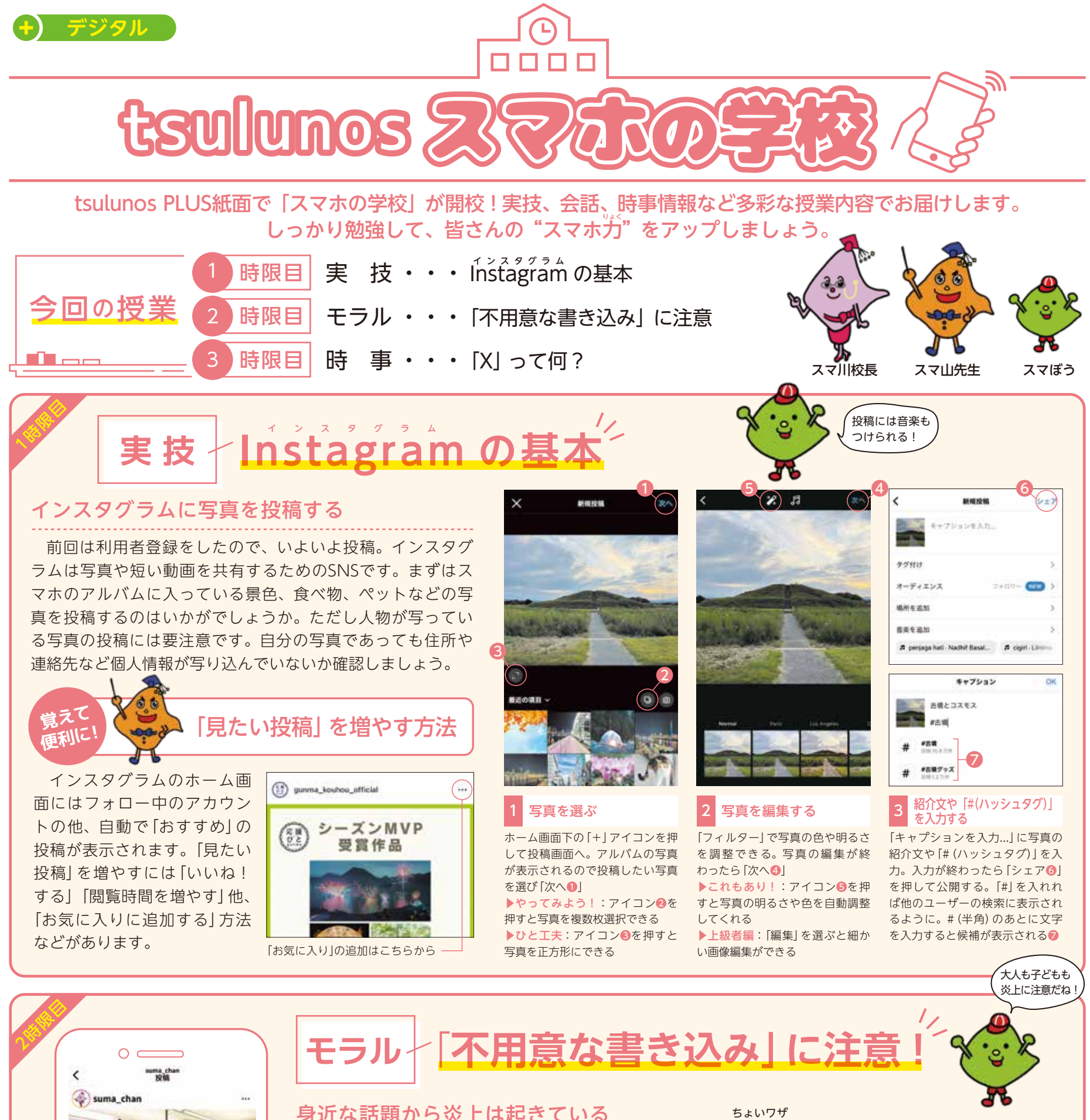

 「炎上」とは「書き込みなどによって、多くの人からの非 難を浴びる状況」のこと。職場の話や、歴史の捉え方、子ど もや孫との接し方など、炎上は意外にも身近な 話題から起こります。インターネットは便利な 一方で、そういった危険を伴うことを認識し、 書き込み内容は慎重に考えましょう。

≮

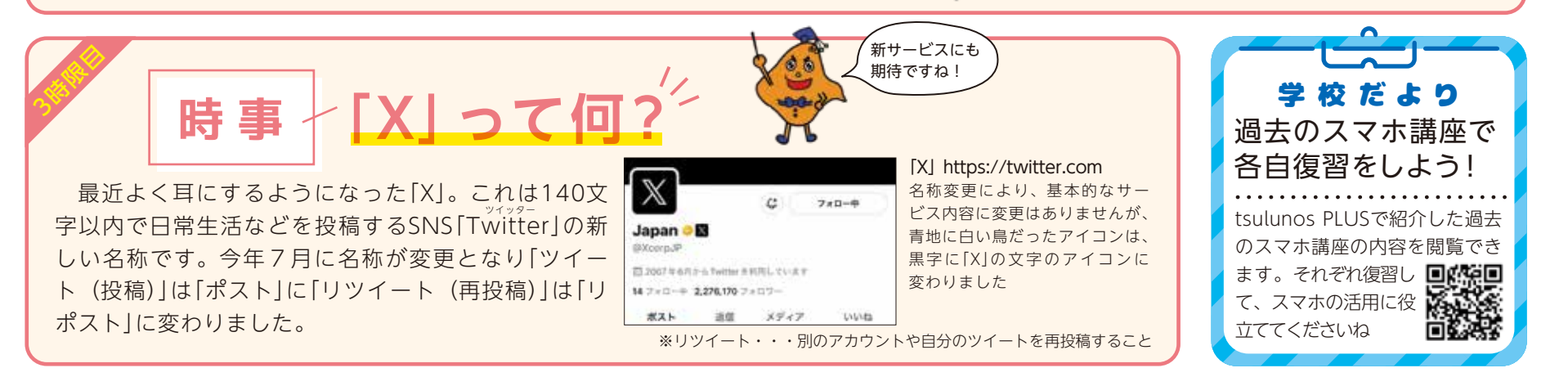

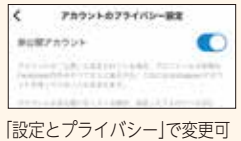

tsulunoseus